*Insolite : Pour se souvenir de tout, consultez Evernote sur iPad*

**Insolite** Posté par : JerryG Publiée le : 31/5/2010 15:00:00

**Evernote annonce la version française dâ**∏Evernote pour iPad La multiplateforme en ligne rend votre mémoire plus tactile avec l'iPad

La soci $\tilde{A} \odot \tilde{A} \odot$  Evernote, cr $\tilde{A} \odot$ atrice de lâ $\Box$ application multi-plateforme destin $\tilde{A} \odot e$   $\tilde{A}$  aider les gens  $\tilde{A}$  se souvenir de tout gr $\tilde{A}$ ¢ce  $\tilde{A}$  leur ordinateur ou  $\tilde{A}$  nâ $\pi$ importe quel autre appareil utilisé, annonce une toute nouvelle version de l'application. La nouvelle version Evernote 3.3.4, disponible sur iPhone, iPod Touch et iPad, offre  $\tilde{A}$  l'utilisateur une exp $\tilde{A}$ ©rience incomparable sur iPad.

**Evernote pour iPad 3.3.4** tire avantage de l'augmentation de la taille de l'écran et d'un processeur plus rapide. La largeur de l'iPad et sa vue plein- $\tilde{A}$ ©cran offrent ergonomie et confort de lecture pour vos notes les plus longues. Profitez des fonctionnalités élaborées de l'iPad en optimisant votre gestion de contenus avec Evernote : Gagnez en souplesse, intuitivité et rapidité  $\tilde{A}$  travers des nouveaut $\tilde{A}$ ©s essentielles:

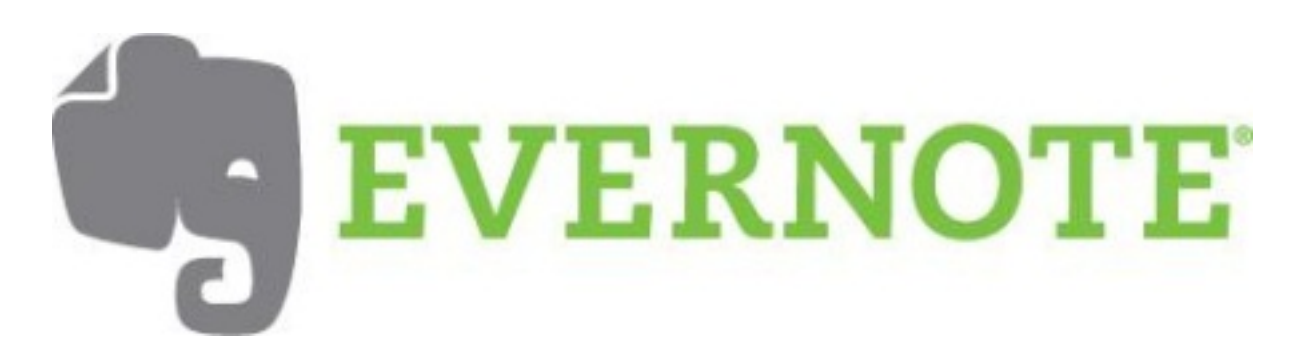

**â∏¢ Connectez-vous à votre compte Evernote**. L'écran d'accueil affiche toutes vos notes. Quatre autres vues facilitent  $d\tilde{A}$ ©sormais votre navigation : les onglets bloc-notes, tags, emplacement, et recherches.

â∏¢ Si vous dà © sirez jeter un coup d'oeil sur vos bloc-notes ou vos tags, cliquez sur l'onglet bloc-notes ou tags pour voir et feuilleter vos bloc-notes ou vos tags. Affichés sous forme de pile de notes, vous pouvez directement  $\tilde{A}$ © diter ou supprimer vos bloc-notes ou vos tags en cliquant dessus.

â∏¢ L'onglet Recherche vous permet toujours d'effectuer une recherche au travers de toutes vos notes. Il vous donne ©galement acc s Å vos recherches pr©c©demment sauvegard©es et présente vos recherches récemment effectuées.

â∏¢ L'onglet Emplacement vous permet de localiser vos notes sur une carte par pays ou par ville. Cliquez sur l'emplacement de votre choix visible sur la carte pour modifier l'affichage des notes et parvenir plus facilement que jamais  $\tilde{A}$  la note que vous recherchez.

â<sup>n</sup>¢ Lorsque vous quittez puis relancez l'application, Le nouveau Evernote pour iPad est si rapide et fiable qu'il red $A\circ \text{m}$ arre exactement l $A$  o $A$ <sup>1</sup> vous l'aviez laiss $A\circ A$ . Si vous  $A\circ t$ iez en train de consulter une note ou d'effectuer une recherche, vos r©sultats ne sont pas perdus, ils sont juste devant vos yeux.

Pour voir une démonstration dâ<sub>[</sub> Pour ote sur iPad (sous-titrée en français) et téIéchargez l'application sur l'Apple Store/ iTunes.